∃∃∃∃

## WORD

## VFP 和 WORD 交互编程的一个实例

## 屠惠强

( 嘉兴市环境监测站, 浙江 嘉兴 314000)

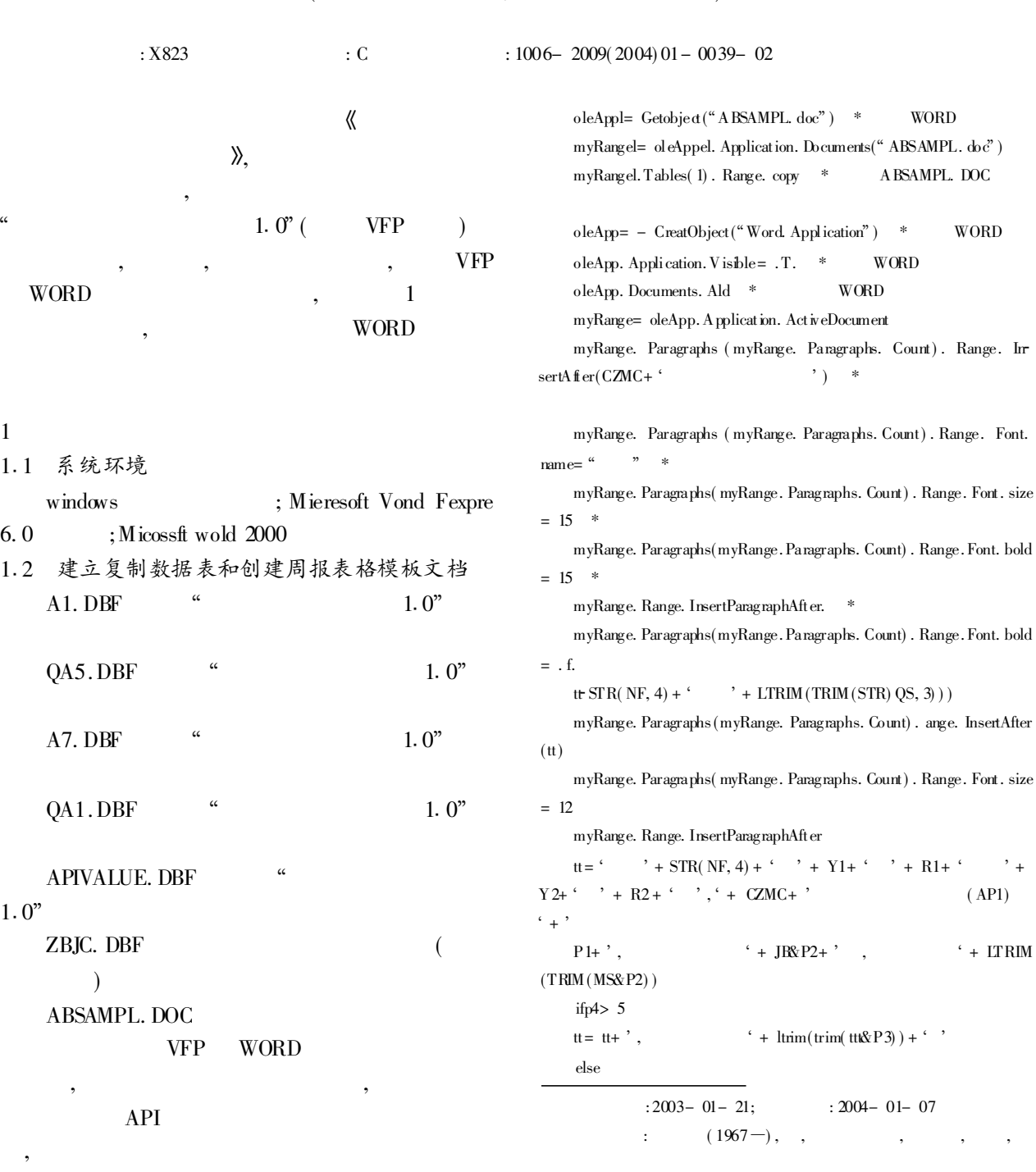

© 1994-2010 China Academic Journal Electronic Publishing House. All rights reserved. http://www.cnki.net

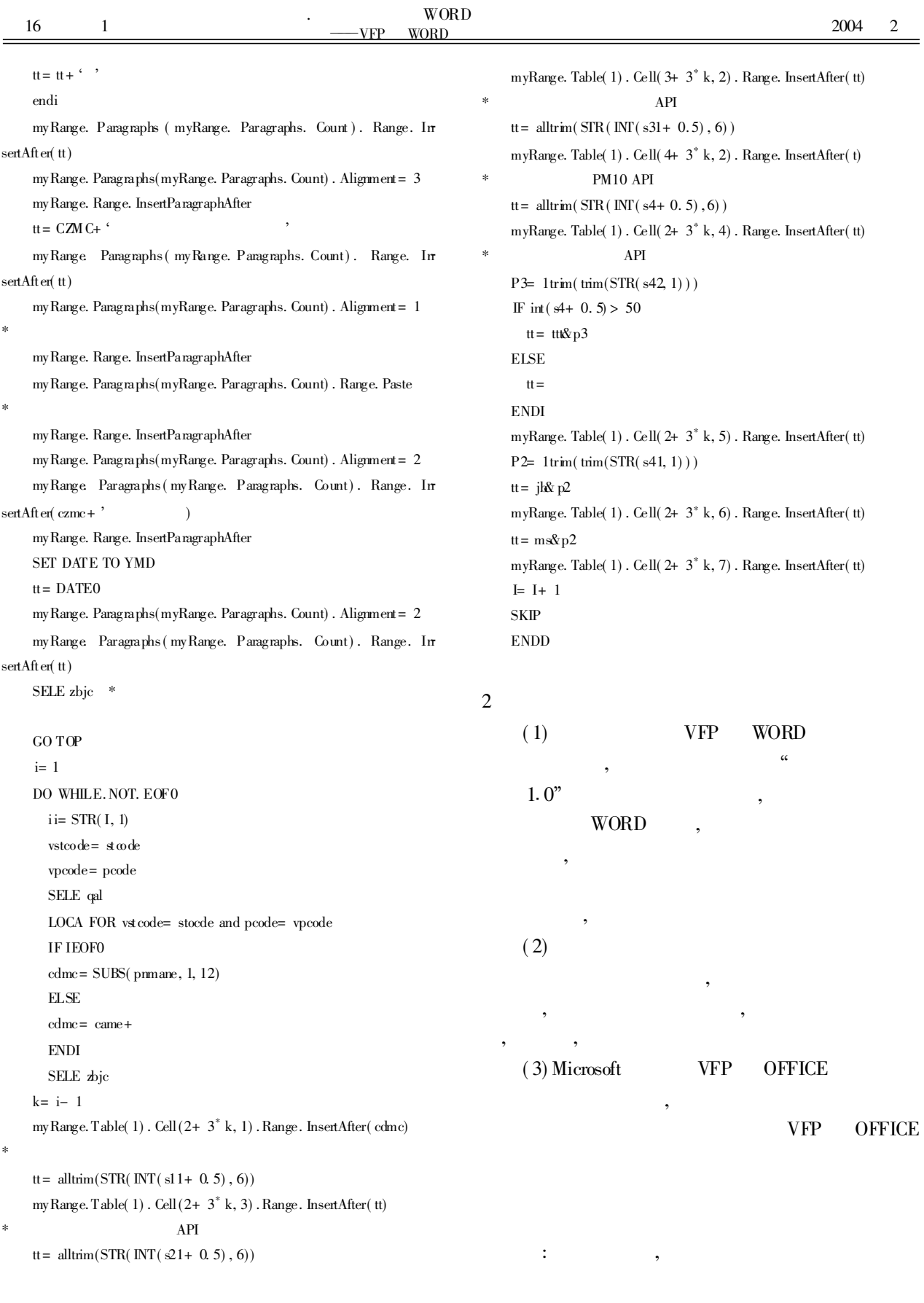